*УДК 621.9.047* 

## **ВЛИЯНИЕ ИМПУЛЬСНОГО РЕЖИМА ГЕНЕРАТОРОВ НА ЭЛЕКТРОЭРОЗИОННУЮ ОБРАБОТКУ**

©2009 Г. В. Смирнов<sup>1</sup>, Н. И. Лиманова<sup>2</sup>, В. В. Кошелев<sup>1</sup>, И. А. Лиманов<sup>1</sup>

 $1$ Самарский государственный аэрокосмический университет 2 Тольяттинский государственный университет

Приводится схема замещения канала связи, представляющего собой активно-индуктивную электрическую линию, нагрузкой которой является межэлектродное пространство активно-ёмкостного характера. Анализ импульсных величин осуществляется с помощью спектральных характеристик.

*Электроэрозионная обработка, генератор, импульсный режим, исследование*

В современных станках при электроэрозионной обработке (ЭЭО) сложных объёмно-фасонных поверхностей деталей для газотурбинных авиационных двигателей и космических аппаратов в качестве источников напряжения применяют широкодиапазонные импульсные генераторы с различными формами униполярных импульсов: прямоугольными, остроугольными и другие.

Схему замещения прохождения импульсного тока по каналу связи от генератора до нагрузки можно представить в виде пассивного четырехполюсника (рис. 1).

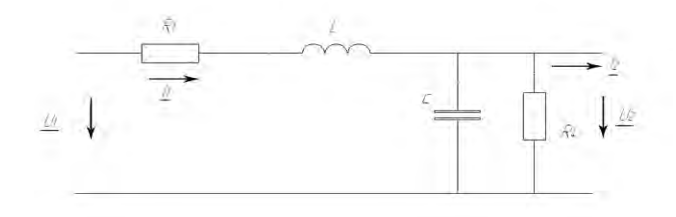

*Рис. 1. Схема замещения прохождения импульсного тока*

Сам канал представляет собой электрическую линию с активными сопротивлением *R*<sup>1</sup> и индуктивностью *L*. Нагрузкой является межэлектродное пространство (МЭП) с диэлектрической жидкостью, эквивалентное конденсатору *С* и активному сопротивлению *R*4. Импульсные величины анализируются с помощью спектральных характеристик.

На рис. 2 представлен импульс входного напряжения *U*1(*t*), подаваемый с генератора со следующими параметрами:

 $U_0 = 10B$ ,  $U_1 = 5B$ ,  $t_1 = 0.01$  c,  $t_2 = 0.015$  c.

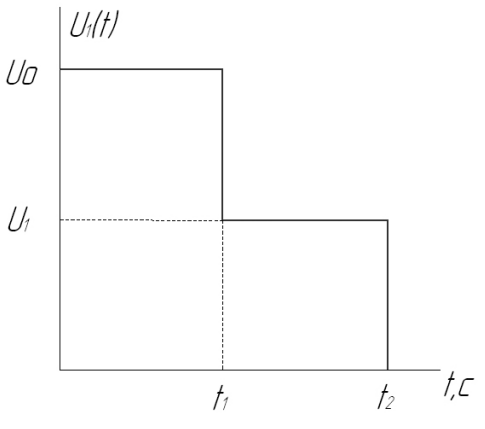

*Рис. 2. Импульс входного напряжения*

Спектральную плотность входного импульсного напряжения будем искать по прямому преобразованию Фурье [1]:

$$
S(j\omega) = \int_{-\infty}^{\infty} U(t) \cdot e^{-j\cdot\omega \cdot t} \cdot dt \tag{1}
$$

Из рис. 2 видно, что входной импульс можно представить в виде:

$$
U_1(t) = \begin{cases} 10, t = [0; 0, 01] \\ 5, t = [0, 01; 0, 015] \end{cases}
$$
 (2)

Из выражений (1) и (2) следует, что спектральная плотность входного напряжения

$$
S_1(j\omega) = \int_{0}^{0.01} 10 \cdot e^{j\omega t} dt + \int_{0.01}^{0.015} 5 \cdot e^{-j\omega t} dt
$$
 (3)  

$$
S_1(j\omega) = c(\omega) + j \cdot d(\omega),
$$
  

$$
\text{rate } c(\omega) = \frac{5(\sin(0,015 \cdot \omega) + \sin(0,01 \cdot \omega))}{\omega},
$$
  

$$
d(\omega) = \frac{5(\cos(0,015 \cdot \omega) + \cos(0,01 \cdot \omega) - 1)}{\omega}.
$$

*w*

Модуль спектральной плотности и её фаза соответственно равны:

$$
S_1(\omega) = \sqrt{c(\omega)^2 + d(\omega)^2},
$$
 (4)

$$
\Psi(\omega) = -\arctg\left(\frac{d(\omega)}{c(\omega)}\right). \tag{5}
$$

Используя программу MathCAD Professional 2001 и Microsoft Exel, построим графики модуля спектральной плотности и её фазы.

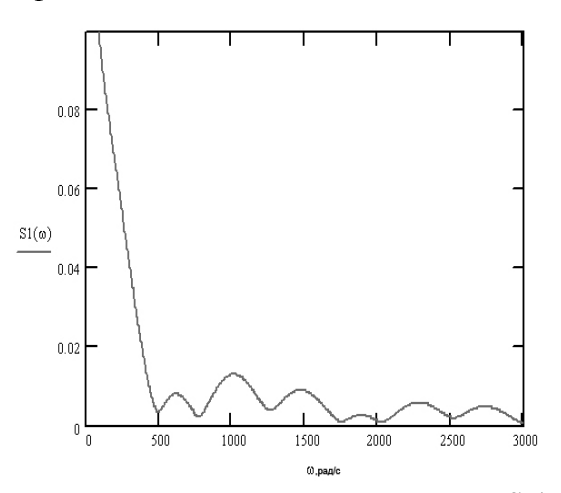

Puc.3.– Модуль спектральной плотности  $S_1(\omega)$ 

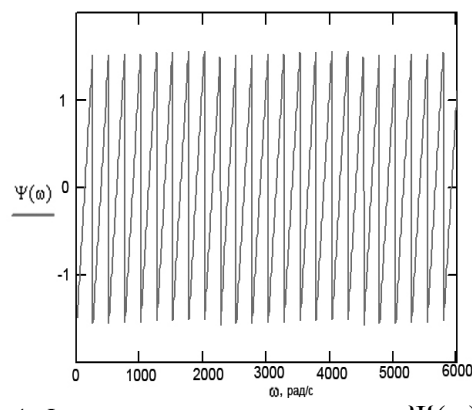

Рис. 4. Фаза спектральной плотности  $\Psi(\omega)$ 

Спектральную плотность выходного напряжения найдем по формуле:

$$
S_2(j\omega) = K(\omega) \cdot S_1(j\omega),\tag{6}
$$

где  $K(\omega) = \frac{U_2}{U_1}$  – коэффициент передачи че-

тырехполюсника,

$$
U_1 = (R_1 + j\omega L + \frac{R_4}{1 + R_4 \cdot j\omega c}) \cdot I_1
$$

$$
U_2 = \left(\frac{R_4}{1 + R_4 \cdot j\omega c}\right) \cdot I_1.
$$

Подставляя численные значения эле-MeHTOB:  $R_1 = 100$  OM,  $R_4 = 2000$  OM,  $L =$  $=50$ мГн,  $C = 0.01$  мкФ, найдем  $K(\omega)$ :

$$
K(\omega) = \frac{2000}{\sqrt{(10-5010^{10} \cdot \omega^2)^2 + (2 \cdot 10^4 \cdot \omega + 5 \cdot 10^2 \cdot \omega)^2}}.
$$
  
\n
$$
S_2(\omega) = \frac{5 \cdot \sqrt{[\sin(0,015 \cdot \omega) + \sin(0,01 \cdot \omega)]^2}}{\omega} + \frac{\sqrt{[\cos(0,015 \cdot \omega) + \cos(0,01 \cdot \omega) - 1]^2} \times (7)}{\omega} \times \frac{2000}{\sqrt{(10-5 \cdot 10^{-10} \cdot \omega^2)^2 + (2 \cdot 10^{-4} \cdot \omega + 5 \cdot 10^{-2} \cdot \omega)^2}}
$$

Напряжение на выходе четырехполюсника найдем по обратному преобразованию Фурье:

$$
U_2(t) = \frac{1}{2\pi} \int_{-\infty}^{\infty} S_2(\omega) \cdot e^{j\omega t} d\omega, \qquad (8)
$$

где  $S_2(\omega) = |S_2(j\omega)|$ .

Используя программу MathCAD Professional 2001, находим, что выходное напряжение равно

$$
U_2(t) = \frac{\left|\sin(150t)\right| \cdot e^{-70 \cdot t}}{t + 0.08} + \left|\sin(50t)\right|.
$$

Построим график выходного напряжения (рис. 5).

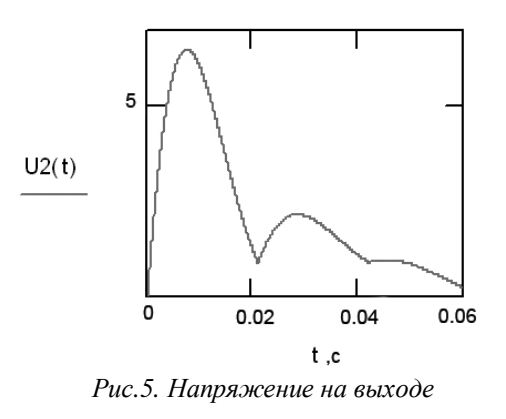

Параметры импульсов тока при этом являются важнейшими характеристиками процесса, от которых зависят все технологические показатели. Основными параметрами импульсов тока, протекающих по межэлектронному пространству при ЭЭО являются: форма, амплитуда напряжения  $U_{\rm m}$ , амплитуда тока  $I_{\rm m}$ , длительность импульса  $t_{\text{H}}$  и длительность периодов импульсов Т, частота следования импульсов f, скважность q [2]:

$$
q = \frac{T}{t_{\rm n}} = \frac{1}{t_{\rm n} \cdot f}.\tag{9}
$$

Форма импульсов силы тока может существенно отличаться от формы импульсов напряжения. Это объясняется наличием активных сопротивлений, индуктивности, емкости канала связи, а также сдвигов процессов во времени, т.к. ток начинает протекать через МЭП при достижении пробивных напряжений.

Энергия импульса

$$
W_u = \int_0^{t_u} I \cdot U dt \,. \tag{10}
$$

Приближенно можно рассчитывать  $W_{\text{H}}$ по средним значениям тока и напряжения:

$$
W_u = I_{cp} \cdot U_{cp} \cdot t_u.
$$
  
Мощность, выделяемая в МЭП:  

$$
P_{cp} = I_{cn} \cdot U_{cn},
$$
 (11)

где  $U_{cp} = (0.5-0.75) U_{xx}$ ,  $I_{cp} = (0.5-0.75) I_{x}$ ;

 $U_{xx}$  – напряжение холостого хода;

 $I_{K}$  – ток короткого замыкания.

Мощность, выделяемую в МЭП, можно уточнить. Импульс подаваемого напряжения вызывает сложный несинусоидальный ток, который можно записать в виде гармонического ряда Фурье:

$$
I_u = I_{cp} + \sum_{n=1}^{\infty} I_n \cos\left[n\left(\omega t - \varphi\right)\right],\tag{12}
$$

где  $I_{cp}$  – постоянная составляющая тока;

 $I_{\infty} \cos[n(\omega t - \varphi)]$  - переменные составляющие, которые соответствуют «n» гармонике ряда.

Таким образом, составляющая I<sub>cp</sub> соответствует частоте  $\omega_0=0$ , а составляющие  $I_n$ ряда соответствуют частотам от  $\omega_1 = 1$  до  $\omega_2 = \infty$ , т.е. переменные составляющие по закону Джоуля - Ленца также разогревают МЭП.

В результате модуляции составляющих тока получаем сложную форму импульса тока, площадь которого определяет средний ток  $I_{cp}$  и среднюю мощность  $P_{cp}$ .

#### Библиографический список

1. Зевеке, Г.В. Основы теории цепей: учебник для вузов/ Г.В. Зевеке [и др.]. - М.: Энергоиздат, 1989. - 528с.

2. Каримов, А.Х. Физические основы электрофизикохимических методов размерной обработки: учеб. пособие / А.Х. Каримов-Казань: КАИ, 1987. - 68с.

#### **References**

1. Zeveke G.V., Ionkin P.A., Netushil A.V., Strakhov S.V. "Analysis of Electric Circuits"

2. Karimov A.Kh. Physics Foundation of Electro-Physic-Chemical Methods of Size Treatment. - Kazan: KAI. 1987.- P.68.

# **INFLUENCE OF IMPULSE GENERATION MODE ON ELECTRO-EROSION TREATMENT**

©2009 G. V. Smirnov<sup>1</sup>, N. I. Limanova<sup>2</sup>, V. V. Koshelev<sup>1</sup>, I. A. Limanov<sup>1</sup>

<sup>1</sup>Samara state aerospace university <sup>2</sup>Tolyatti state university

We consider a scheme of replacing the communication channel which is an active-inducing electric circuit having its load in inter-electrode space of active-volume character. Analysis of impulse values is carried out with the help of spectrum characteristics.

Electro-erosion treatment, communication channel, impulse generator, LOAD, spectrum analysis

## **Информация об авторах**

**Смирнов Геннадий Владиславович,** доктор технических наук, профессор кафедры производства двигателей летательных аппаратов Самарского государственного аэрокосмического университета. Е-mail: [pdla@ssau.ru](mailto:pdla@ssau.ru). Область научных интересов: размерная электрохимическая обработка деталей газотурбинных двигателей.

**Лиманова Наталия Игоревна,** доктор технических наук, доцент Тольяттинского го-сударственного университета. Тел. (8482) 53-95-14. E-mail: [N.Limanova@tltsu.ru.](mailto:N.Limanova@tltsu.ru) Область научных интересов: **м**атематическое и компьютерное моделирование, клеточные автоматы, процессы теплообмена

### **Кошелев В В**

**Лиманов Игорь Алексеевич,** кандидат технических наук, доцент Самарского государственного аэрокосмического университета. Область научных интересов: электротехника.

**Smirnov Gennadiy Vladislavovich,** doctor of Engineering Science, professor of Samara state aerospace university. E-mail: [pdla@ssau.ru](mailto:pdla@ssau.ru). Area of research:

**Limanova Nataliya Igorevna**, doctor of technical sciences, professor of the Togliatti State University of Applied Mathematics and Informatics Department. E-mail: [N.Limanova@tltsu.ru](mailto:N.Limanova@tltsu.ru). Area of research**:** Mathematical and computer modeling, cellular automata, heat exchange processes.

# **Koshelev V V**

**Limanov Igor Alekseevich,** Candidate of Technical Science, Assotiate Professor of Samara state aerospace university. Area of research**:**